# **RANCANG BANGUN SISTEM INFORMASI PELAYANAN BERBASIS** *WEBSITE* **DI BADAN NARKOTIKA NASIONAL PROVINSI NUSA TENGGARA TIMUR MENGGUNAKAN METODE** *WATERFALL*

**SKRIPSI**

**Diajukan untuk memenuhi persyaratan dalam memperoleh gelar Sarjana Komputer Program Studi Sistem Informasi Disusun Oleh:**

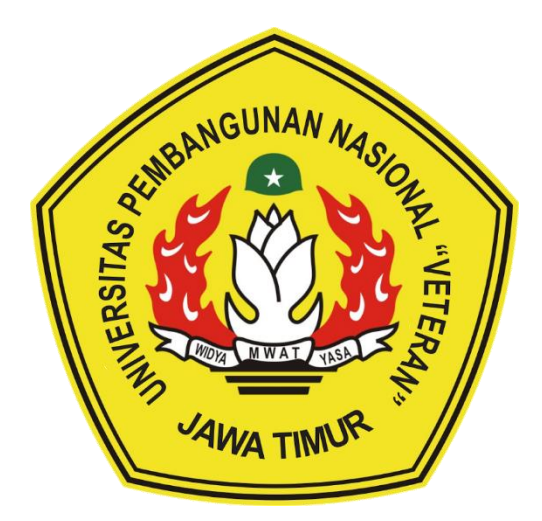

**BAGUS UTOMO 18082010059**

# **PROGRAM STUDI SISTEM INFORMASI FAKULTAS ILMU KOMPUTER UNIVERSITAS PEMBANGUNAN NASIONAL "VETERAN" JAWA TIMUR SURABAYA**

**2023**

## **SKRIPSI**

# **RANCANG BANGUN** SISTEM INFORMASI PELAYANAN BERBASIS WEBSITE DI BADAN NARKOTIKA NASIONAL PROVINSI NUSA TENGGARA TIMUR MENGGUNAKAN METODE WATERFALL

**Disusun Oleh: BAGUS UTOMO** 18082010059

Telah dipertahankan di hadapan dan diterima oleh Tim Penguji Skripsi Program Studi Sistem Informasi Fakultas Ilmu Komputer Universitas Pembangunan Nasional "Veteran" Jawa Timur Pada Tanggal 30 Mei 2023

 $1.$ 

 $3.$ 

**Pembimbing:** 

 $\mathbf{1}$ .

 $2.$ 

Eka Dyar Wahyuni, S.Kom, M.Kom. NIP. 19841201 2021212 005

Abdul Rezha Efrat Najaf, S.Kom., M.Kom. NIP. 19940929 202203 1008

 $\sim$ 

**Tim Penguji:** 

Dr. Eng Agussalim, S.Pd., M.T. NIP. 19850811 2019031 005

Anindo Saka Fitri, S.Kom., M.Kom. NPT. 212199 30 325268

Seftin Fitri/Ana Wati, S.Kom., M.Kom. NPT. 212199 10 320267

Mengetahui, **Dekan Fakultas Ilmu Komputer** Universitas Pembangunan Nasional "Veteran" Jawa Timur

r. Novirina Hendrasarie, MT. VIP. 19681126 199403 2 001

i

## **LEMBAR PENGESAHAN**

# **RANCANG BANGUN** SISTEM INFORMASI PELAYANAN BERBASIS WEBSITE DI BADAN NARKOTIKA NASIONAL PROVINSI NUSA TENGGARA TIMUR MENGGUNAKAN METODE WATERFALL

# **Disusun Oleh: BAGUS UTOMO** 18082010059

Telah disetujui mengikuti Ujian Negara Lisan Gelombang Mei Periode 2023 pada Tanggal 30 Mei 2023

Menyetujui,

**Dosen Pembimbing 1** 

Eka Dyar Wahyuni, S.Kom, M.Kom. NIP. 19841201 2021212 005

**Dosen Pembimbing 2** 

Abdul Rezha Efrat Najaf, S.Kom., M.Kom. NIP. 19940929 202203 1008

Mengetahui, Ketua Program Studi Sistem Informasi **Fakultas Ilmu Komputer** Universitas Pembangunan Nasional "Veteran" Jawa Timur

Agung Brastama P., S.Kom, M.Kom.

NIP. 19851124 2021211 003

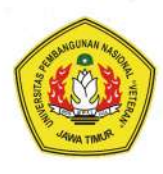

## KEMENTERIAN PENDIDIKAN DAN KEBUDAYAAN UNIVERSITAS PEMBANGUNAN NASIONAL "VETERAN" JAWA TIMUR **FAKULTAS ILMU KOMPUTER**

#### **KETERANGAN REVISI**

Kami yang bertanda tangan di bawah ini menyatakan bahwa mahasiswa berikut: : Bagus Utomo Nama **NPM** : 18082010059 : Sistem Informasi Program Studi

Telah mengerjakan revisi Ujian Negara Lisan Skripsi pada tanggal 30 Mei 2023 dengan judul:

### **RANCANG BANGUN**

# SISTEM INFORMASI PELAYANAN BERBASIS WEBSITE DI BADAN NARKOTIKA NASIONAL PROVINSI NUSA TENGGARA TIMUR MENGGUNAKAN METODE WATERFALL

Oleh karenanya mahasiswa tersebut di atas dinyatakan bebas revisi Ujian Negara Lisan Skripsi dan diijinkan untuk membukukan laporan Skripsi dengan judul tersebut.

Surabaya, 5 Juni 2023

Dosen penguji yang memeriksa revisi:

- Dr. Eng Agussalim, S.Pd., M.T. 1. NIP. 19850811 2019031 005
- Anindo Saka Fitri, S.Kom., M.Kom.  $2.$ NPT. 212199 30 325268
- Seftin Fitri Ana Wati, S.Kom., M.Kom. 3. NPT. 212199 10 320267

Mengetahui,

**Dosen Pembimbing 1** 

Eka Dyar Wahyuni, S.Kom, M.Kom. NIP. 19841201 2021212 005

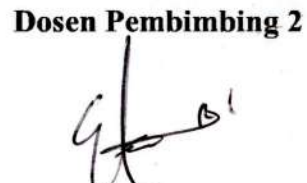

Abdul Rezha Efrat Najaf, S.Kom., M.Kom. NIP. 19940929 202203 1008

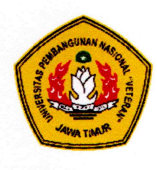

# KEMENTERIAN PENDIDIKAN DAN KEBUDAYAAN UNIVERSITAS PEMBANGUNAN NASIONAL "VETERAN" JAWA TIMUR **FAKULTAS ILMU KOMPUTER**

## **SURAT PERNYATAAN**

Kami yang bertanda tangan di bawah ini menyatakan bahwa mahasiswa berikut: : Bagus Utomo Nama **NPM** : 18082010059 : Sistem Informasi Program Studi Menyatakan bahwa Judul Skripsi / Tugas Akhir sebagai berikut:

### **RANCANG BANGUN**

# SISTEM INFORMASI PELAYANAN BERBASIS WEBSITE DI BADAN NARKOTIKA NASIONAL PROVINSI NUSA TENGGARA TIMUR MENGGUNAKAN METODE WATERFALL

Bukan merupakan plagiat dari Skripsi / Tugas Akhir / Penelitian orang lain dan juga bukan merupakan Produk / Software / Hasil Karya yang saya beli dari orang lain.

Saya juga menyatakan bahwa Skripsi / Tugas Akhir ini adalah pekerjaan saya sendiri, kecuali yang dinyatakan dalam Daftar Pustaka dan tidak pernah diajukan untuk syarat memperoleh gelar di Universitas Pembangunan Nasional "Veteran" Jawa Timur maupun di Institusi Pendidikan lain. Jika ternyata dikemudian hari pernyataan ini terbukti benar, maka Saya bertanggung jawab penuh dan siap menerima segala konsekuensi, termasuk pembatalan ijazah di kemudian hari.

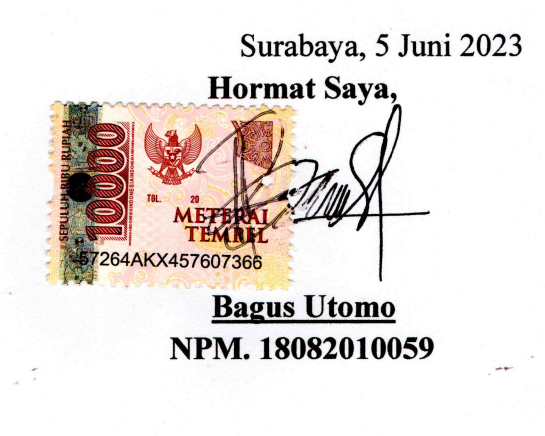

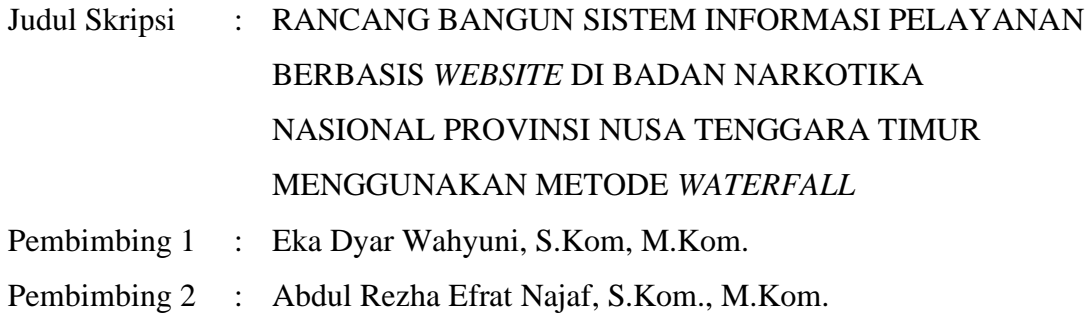

#### **ABSTRAK**

Kecanggihan teknologi informasi kini telah mampu menjawab tantangan hambatan jarak, waktu dan kondisi, sehingga setiap instansi diharapkan perlu mengikuti perkembangan ini. Namun dengan canggihnya teknologi informasi saat ini, Badan Narkotika Nasional Provinsi Nusa Tenggara Timur masih menerapkan sistem pelayanan yang masih manual. Dimana masyarakat yang akan menggunakan layanan diminta mengisi formulir menggunakan kertas atau tulis tangan, sehingga pada beberapa waktu menyebabkan antrean pendaftaran. Dalam manajemen arsip datanya pun masih menerapkan metode pembukuan di mana menimbulkan risiko seperti dokumen rusak, basah, bahkan hilang. Dan permasalahan terakhir yang ditemukan yaitu media informasi mengenai pelayanan yang masih terbatas menggunakan media cetak sehingga perlu biaya dan usaha lebih.

Dengan temuan masalah diatas, *website* Sistem Informasi Pelayanan diharapkan mampu mengatasi permasalahan yang ada. Dibangunnya sistem *web* yang berjalan secara *online* diharapkan mampu menjawab permasalahan mengenai timbulnya antrean pada waktu tertentu. Olah data pelayanan pun dapat tersimpan dan dapat diakses lebih mudah. Dan memudahkan pihak Badan Narkotika Nasional Provinsi Nusa Tenggara Timur untuk mengenalkan dan memberikan informasi terkait pelayanan yang ada. Penelitian ini mengimplementasikan pengembangan sistem menggunakan bahasa pemrograman PHP dengan *framework Codeigniter* dan menggunakan pendekatan *Waterfall Model*. Pemodelan sistem dilakukan berorientasi objek dengan pendekatan UML secara *ICONIX Process*.

Luaran yang dihasilkan pada penelitian ini merupakan sebuah *website* Sistem Informasi Pelayanan di Badan Narkotika Nasional Provinsi Nusa Tenggara Timur yang dapat diakses secara *online*. Adanya sistem ini mampu mengatasi permasalahan yang ada. Dengan membantu masyarakat mengetahui informasi terkait pelayanan yang ada, melakukan pendaftaran secara *online* dan membantu pihak Badan Narkotika Nasional Provinsi Nusa Tenggara Timur melakukan pengelolaan data pelayanan yang lebih mudah dan terkomputerisasi.

### **Kata Kunci :**

Sistem, Informasi, Pelayanan, *Website*, *Waterfall*, *UML*, *ICONIX Process*

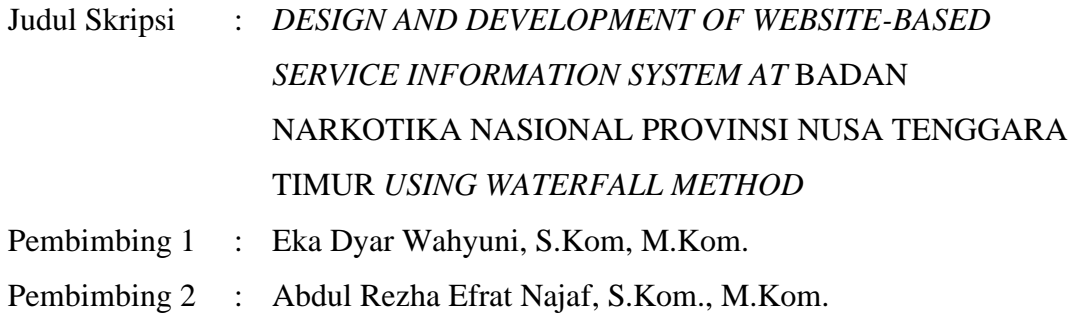

#### *ABSTRACT*

*The advancement of information technology has now been able to overcome the challenges of distance, time, and conditions, so every institution is expected to keep up with this development. However, despite the sophistication of current information technology, Badan Narkotika Nasional Provinsi Nusa Tenggara Timur still implements a manual service system. Individuals who wish to use the services are required to fill out forms using paper or handwriting, which sometimes leads to registration queues. In terms of data management, they still rely on bookkeeping methods, which pose risks such as document damage, wetness, or even loss. The final issue identified is the limited use of print media as the information medium for services, which requires additional costs and efforts.*

*With the aforementioned issues, the Service Information System website is expected to address these problems. The development of an online web system aims to resolve the issue of queues during specific times. Service data processing can be stored and accessed more easily, facilitating Badan Narkotika Nasional Provinsi Nusa Tenggara Timur in introducing and providing information about the available services. This research implements system development using the PHP programming language with the Codeigniter framework and follows the Waterfall Model approach. The system modeling is done with an object-oriented approach using UML based on the ICONIX Process..*

*The output of this research is a Service Information System website for Badan Narkotika Nasional Provinsi Nusa Tenggara Timur that can be accessed online. This system is capable of addressing the identified issues. It helps the public to obtain information about the available services, allows online registration, and assists Badan Narkotika Nasional Provinsi Nusa Tenggara Timur in processing service data in a more easier and computerized manner.*

#### *Keywords* **:**

*Information, System, service, Website, Waterfall, UML*, *ICONIX Process*

#### **KATA PENGANTAR**

Puji syukur penulis ucapkan kepada Allah SWT, yang mana telah memberikan kesehatan dan karunia-Nya kepada penulis serta kekuatan untuk menyelesaikan skripsi : Rancang Bangun Sistem Informasi Pelayanan Berbasis *Website* Di Badan Narkotika Nasional Provinsi Nusa Tenggara Timur Menggunakan Metode *Waterfall*. Tidak lupa penulis mengucapkan shalawat dan salam kepada junjungan Nabi Besar Muhammad SAW.

Skripsi ini disusun oleh penulis guna memenuhi salah satu syarat untuk menyelesaikan pendidikan Sarjana Komputer di Program Studi Sistem Informasi di Fakultas Ilmu Komputer (FIK) Universitas Pembangunan Nasional "Veteran" Jawa Timur. Penulis berharap, dengan adanya skripsi ini dapat menambah referensi para pembaca secara khusus Mahasiswa Sistem Informasi dan secara umum bagi kalangan umum. Penulis menyadari bahwa dalam proses penyusunan skripsi ini melibatkan banyak pihak. Oleh sebab itu dalam kesempatan ini, penulis ingin mengucapkan banyak terima kasih kepada:

- 1. Kedua orang tua, Alm. Bapak Suyoto dan Ibu Nanti yang selalu mendoakan, serta selalu memberikan dukungan sehingga dapat menyelesaikan skripsi ini.
- 2. Ibu Eka Dyar Wahyuni, S.Kom, M.Kom. sebagai dosen pembimbing 1 yang dengan sabar telah membimbing dan memberikan arahan pengerjaan laporan Skripsi mulai dari tahap penentuan tema dan topik skripsi, pengerjaan proposal sampai dengan tahap penyelesaian akhir skripsi ini.
- 3. Bapak Abdul Rezha Efrat Najaf, S.Kom., M.Kom. sebagai dosen pembimbing 2 yang dengan sabar telah membimbing dan memberikan arahan pengerjaan laporan Skripsi mulai dari tahap proposal sampai dengan tahap penyelesaian akhir skripsi ini.
- 4. Bapak Agung Brastama Putra., S.Kom, M.Kom. selaku koordinator Program Studi Sistem Informasi Universitas Pembangunan Nasional "Veteran" Jawa Timur yang telah memberikan dukungan selama perkuliahan dan pengerjaan skripsi baik secara materi maupun moral.
- 5. Seluruh dosen dan *staff* pengajar jurusan Sistem Informasi yang telah memberikan waktu dan ilmu selama masa perkuliahan.
- 6. Bapak Nurhadi, Ibu Wenyi, Ibu Oyang dan Ibu Yully selaku pegawai Badan Narkotika Nasional Provinsi Nusa Tenggara Timur yang membantu mengarahkan terkait permasalahan di lapangan.
- 7. Lidya Tasha Putri, yang selalu menemani, menyemangati dan memberikan dorongan selama ini.
- 8. Teman-teman khususnya Muhammad Fuad Pandji Fikri, Alif Elmusa, Solehuddin Al-Ayyubi, Maulana Taufik Hidayat, Muhammad Ridwan, Deztra Irzhak, Dary Kharismojati, Sudewantoro Nur Muhammad, Bima Putra Kusuma, Luki Septiawan, Ubaidillah Firdaus, Ade Husni Mubarrok, Fariz Akbar Firmansyah yang telah memberikan bantuan, semangat, motivasi dan menemani pada pengerjaan skripsi ini.
- 9. Teman-teman Program Studi Sistem Informasi angkatan 2018 Universitas Pembangunan Nasional "Veteran" Jawa Timur yang saling memberikan dukungan satu sama lain.
- 10. Semua pihak yang tidak dapat penyusun ucapkan yang telah membantu dan mendoakan penyusun dalam menyelesaikan skripsi ini.
- 11. Kepada diri sendiri yang akhirnya bisa menyelesaikan skripsi ini, terima kasih sudah berjuang sampai tahap ini meskipun banyak cobaan dan rintangan namun tetap bertekad untuk menyelesaikannya.

Semoga Tuhan Yang Maha Esa selalu memberikan berkat kepada seluruh pihak yang terlibat. Penulis menyadari bahwa skripsi ini masih terdapat kekurangan dan jauh dari kata sempurna. Oleh karena itu saran dan kritik yang membangun sangat penulis harapkan. Akhir kata semoga skripsi ini dapat memberikan manfaat dan sekaligus ikut serta dalam menunjang perkembangan ilmu pengetahuan, khususnya bidang Ilmu Komputer

Surabaya, 5 Juni 2023

Penulis

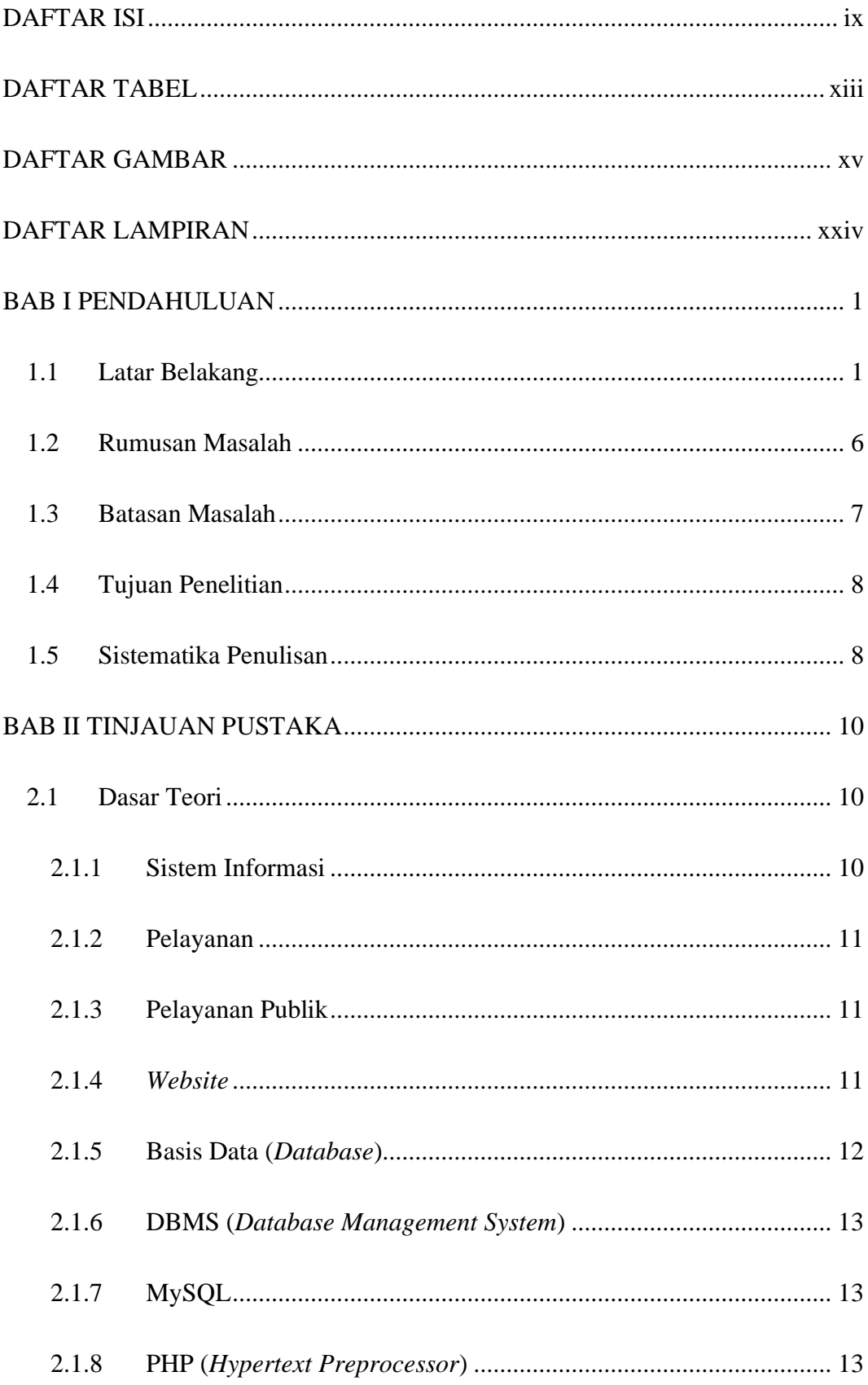

## **DAFTAR ISI**

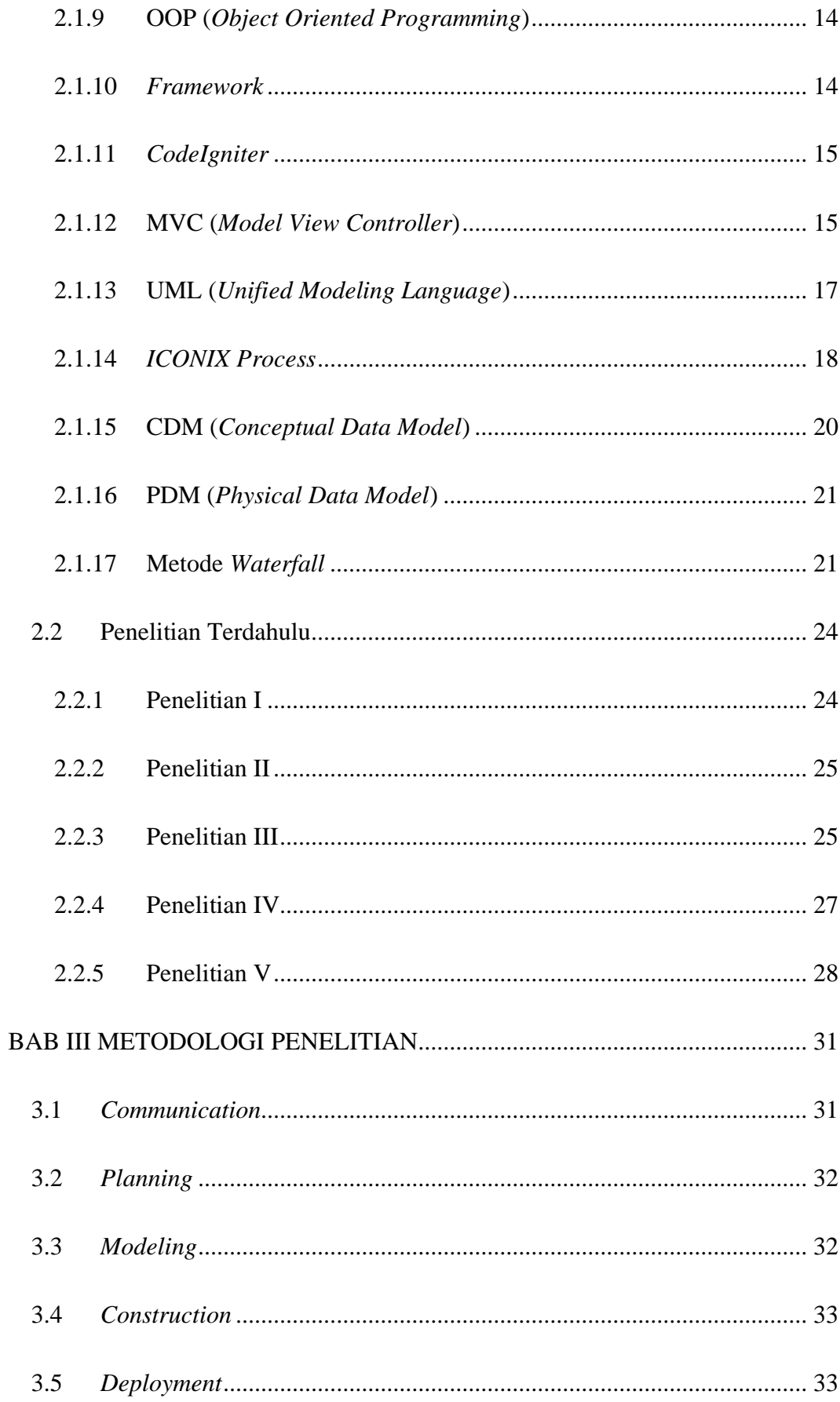

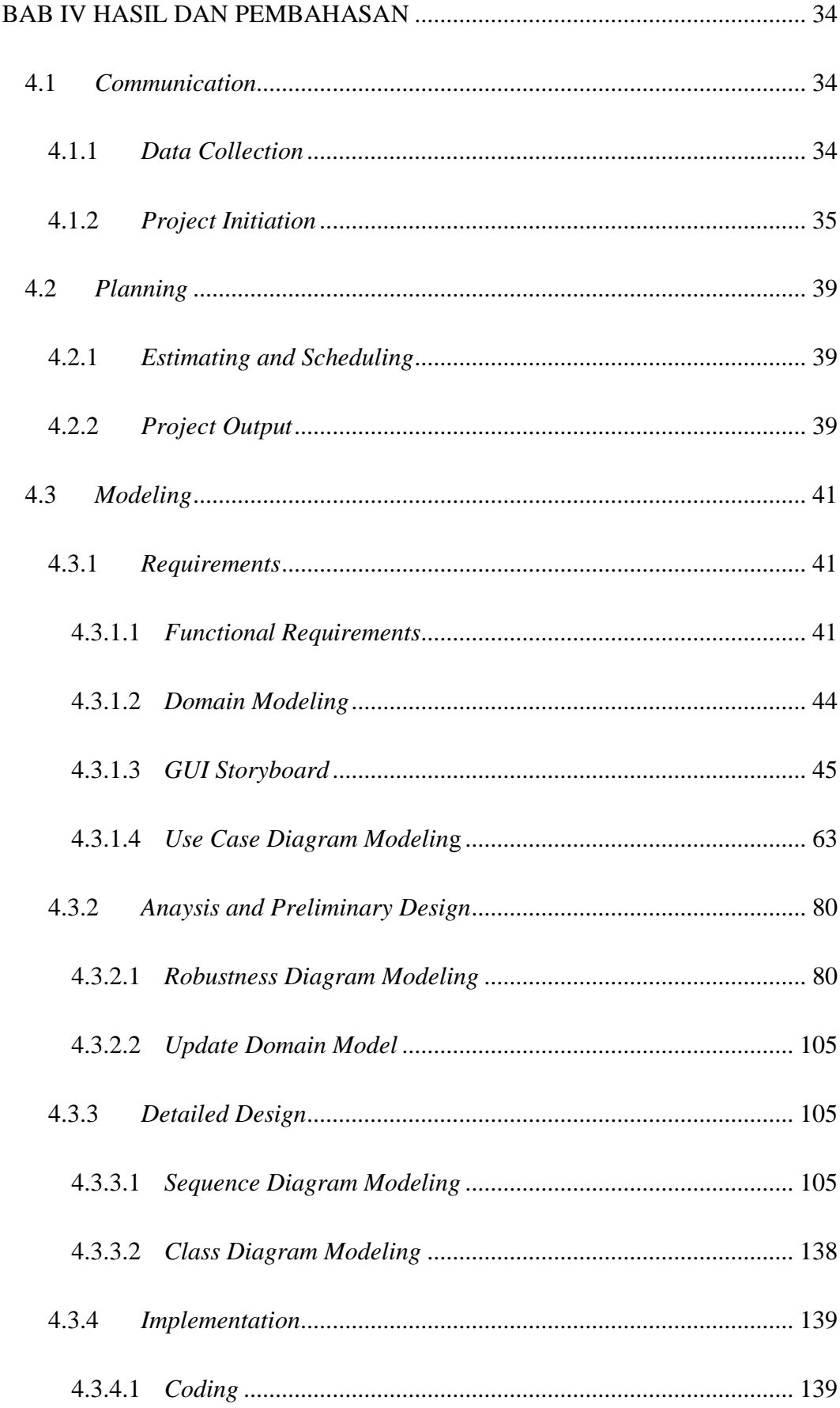

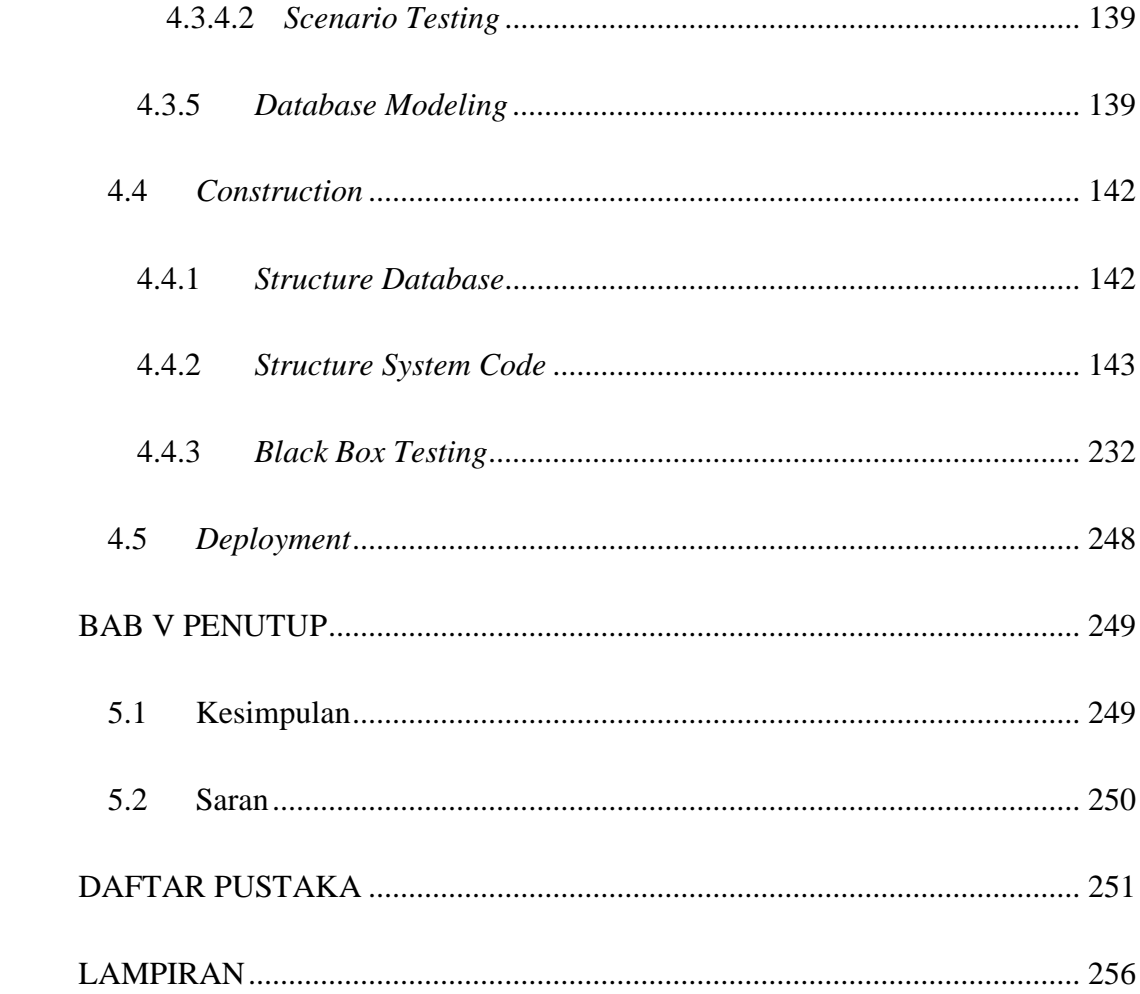

## **DAFTAR TABEL**

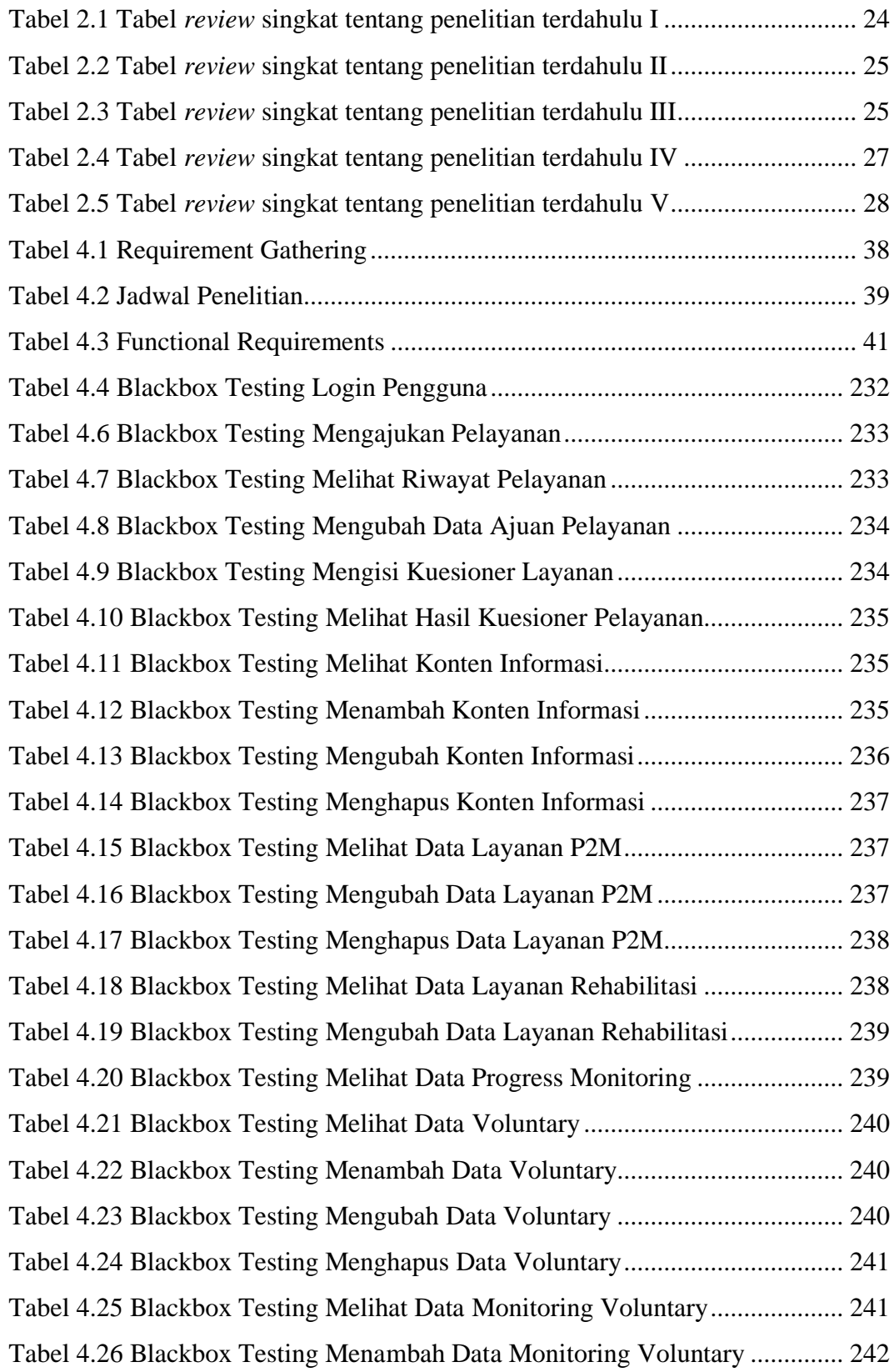

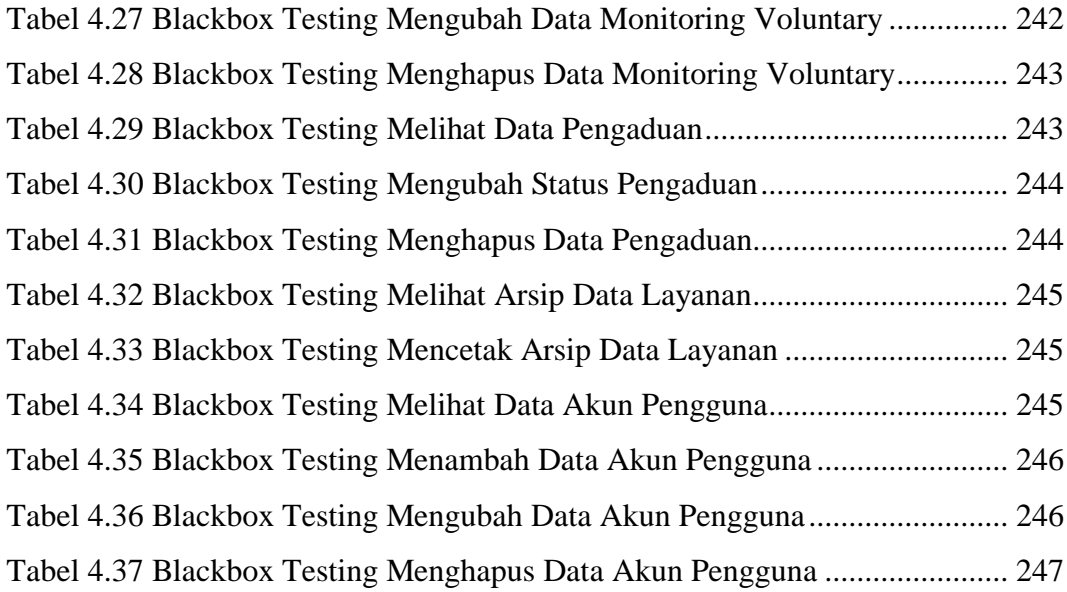

## **DAFTAR GAMBAR**

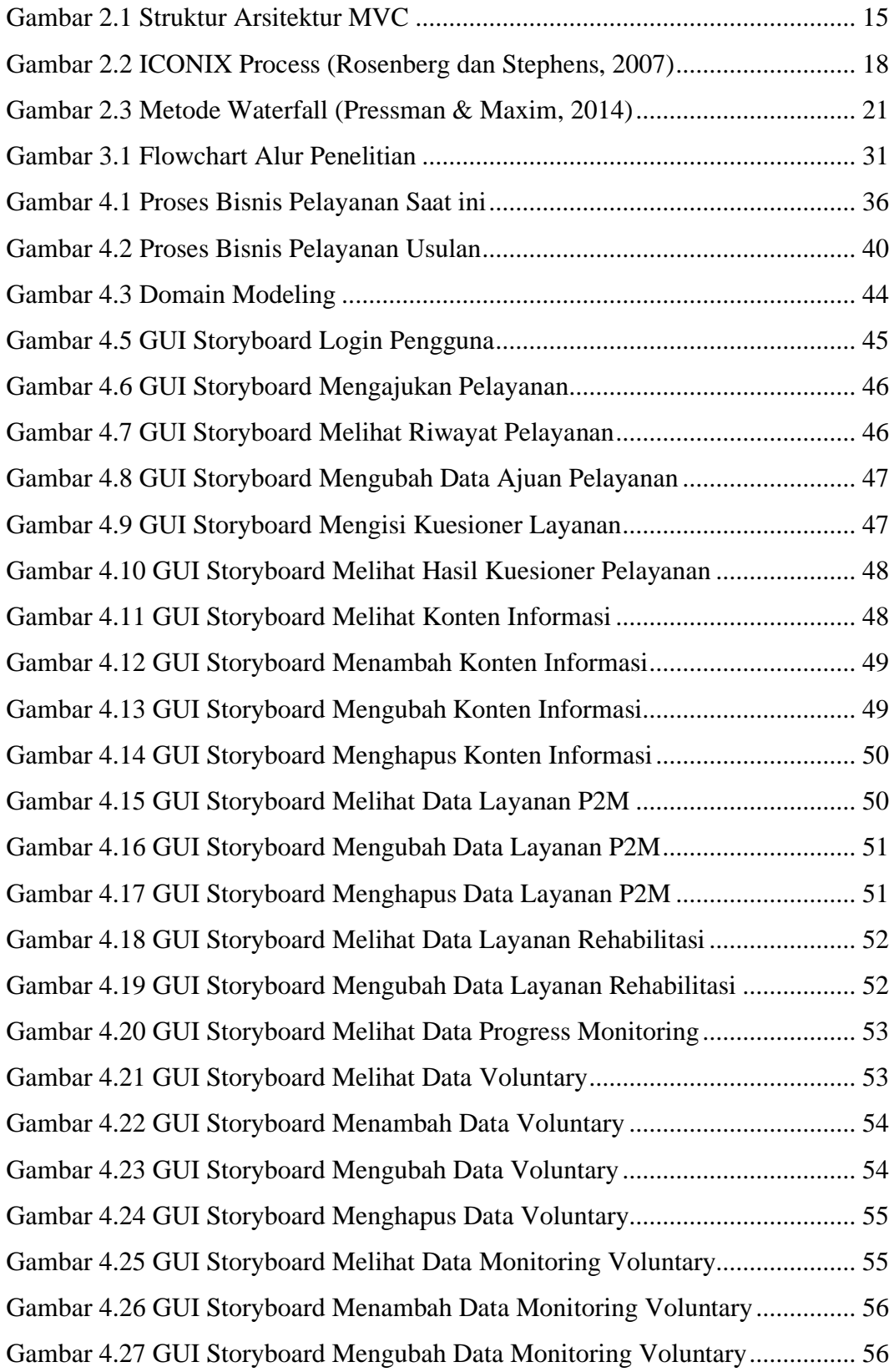

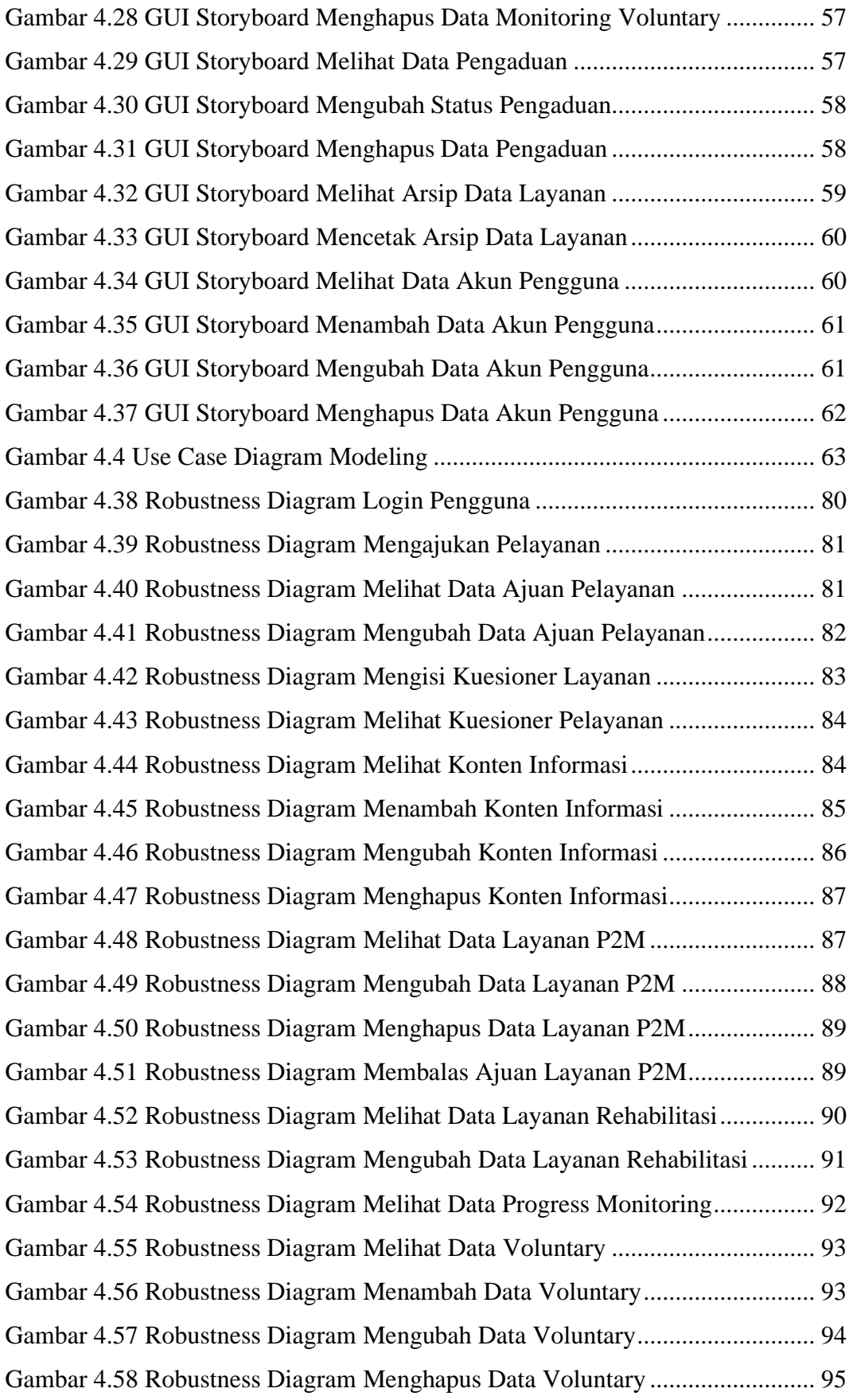

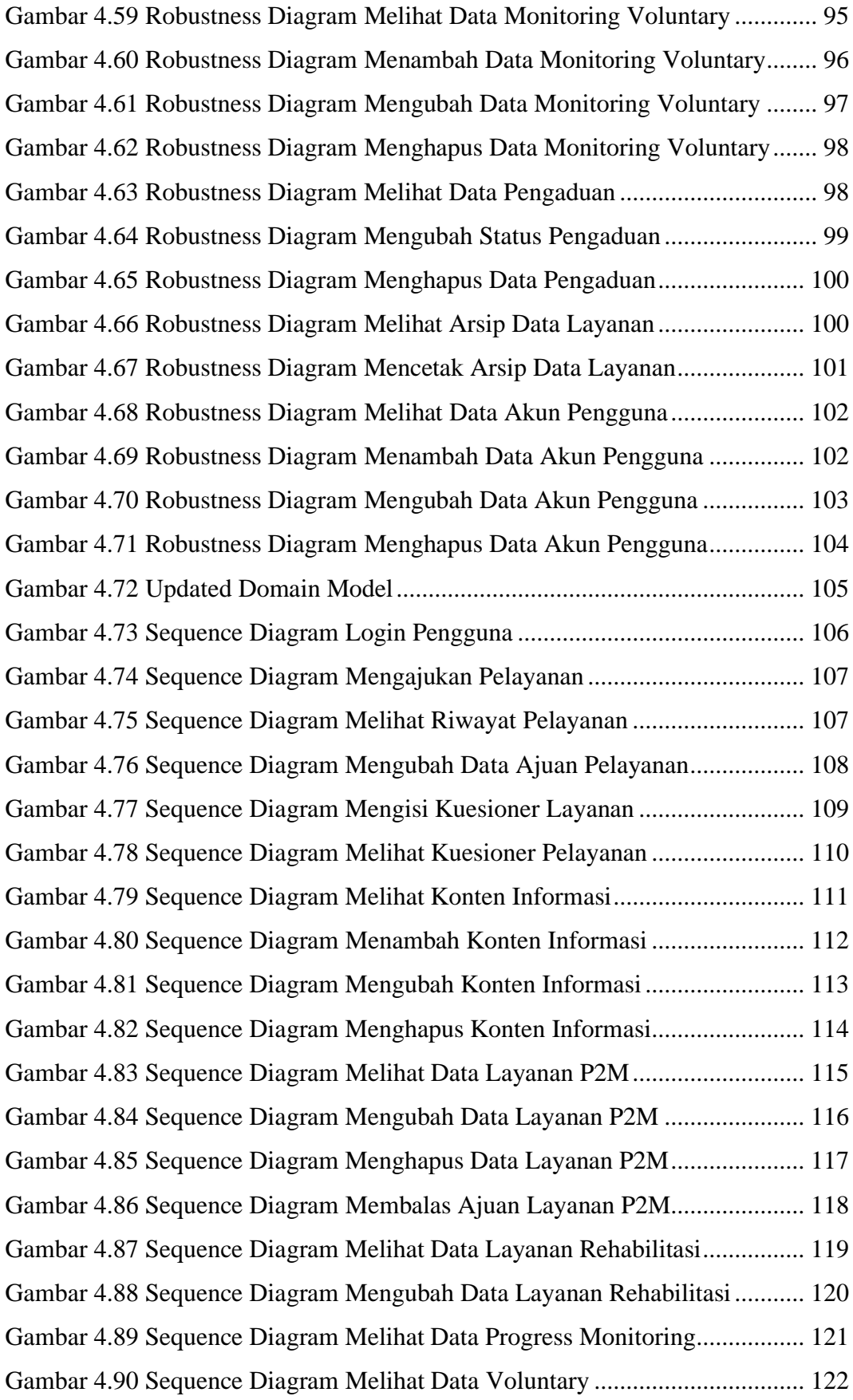

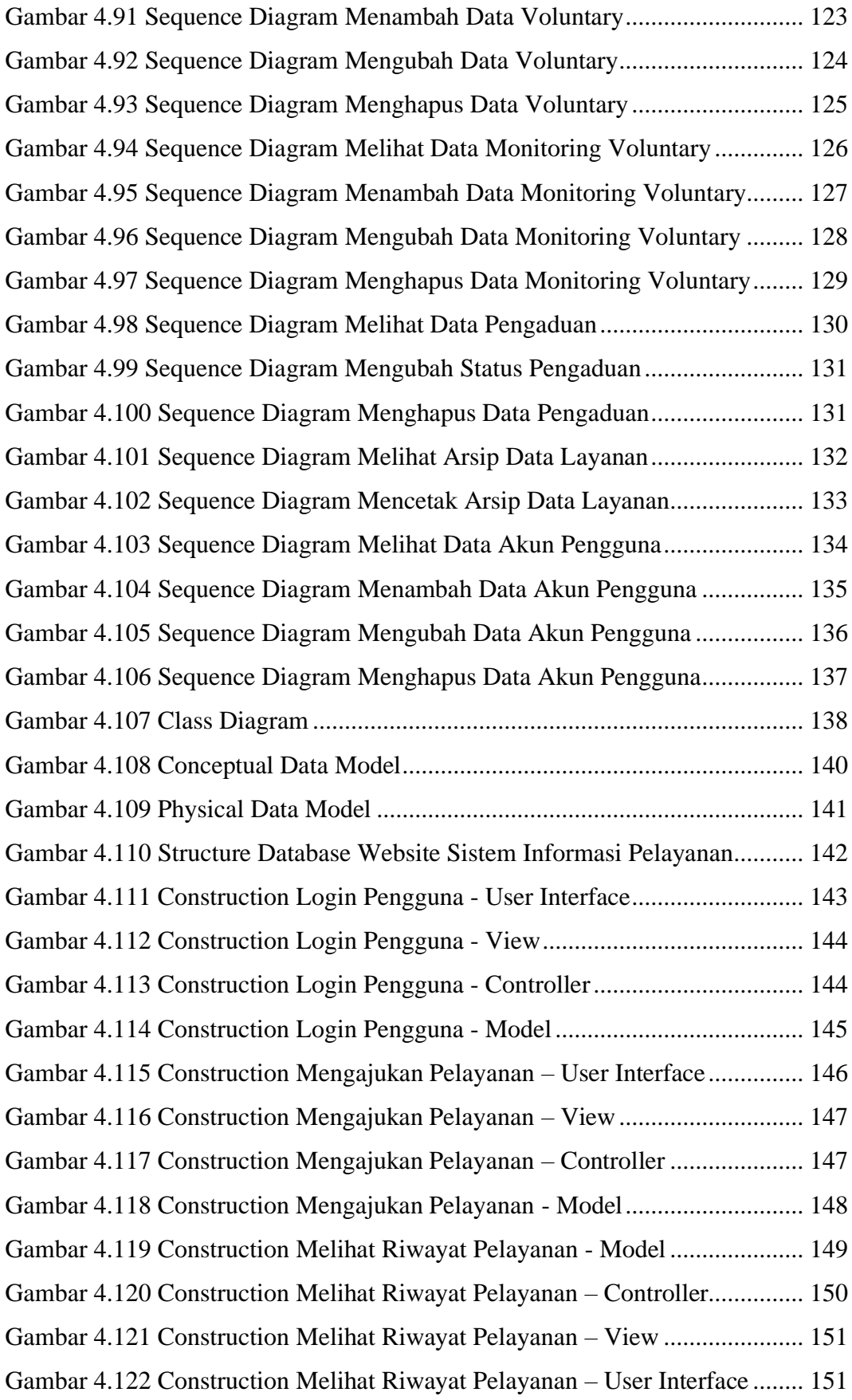

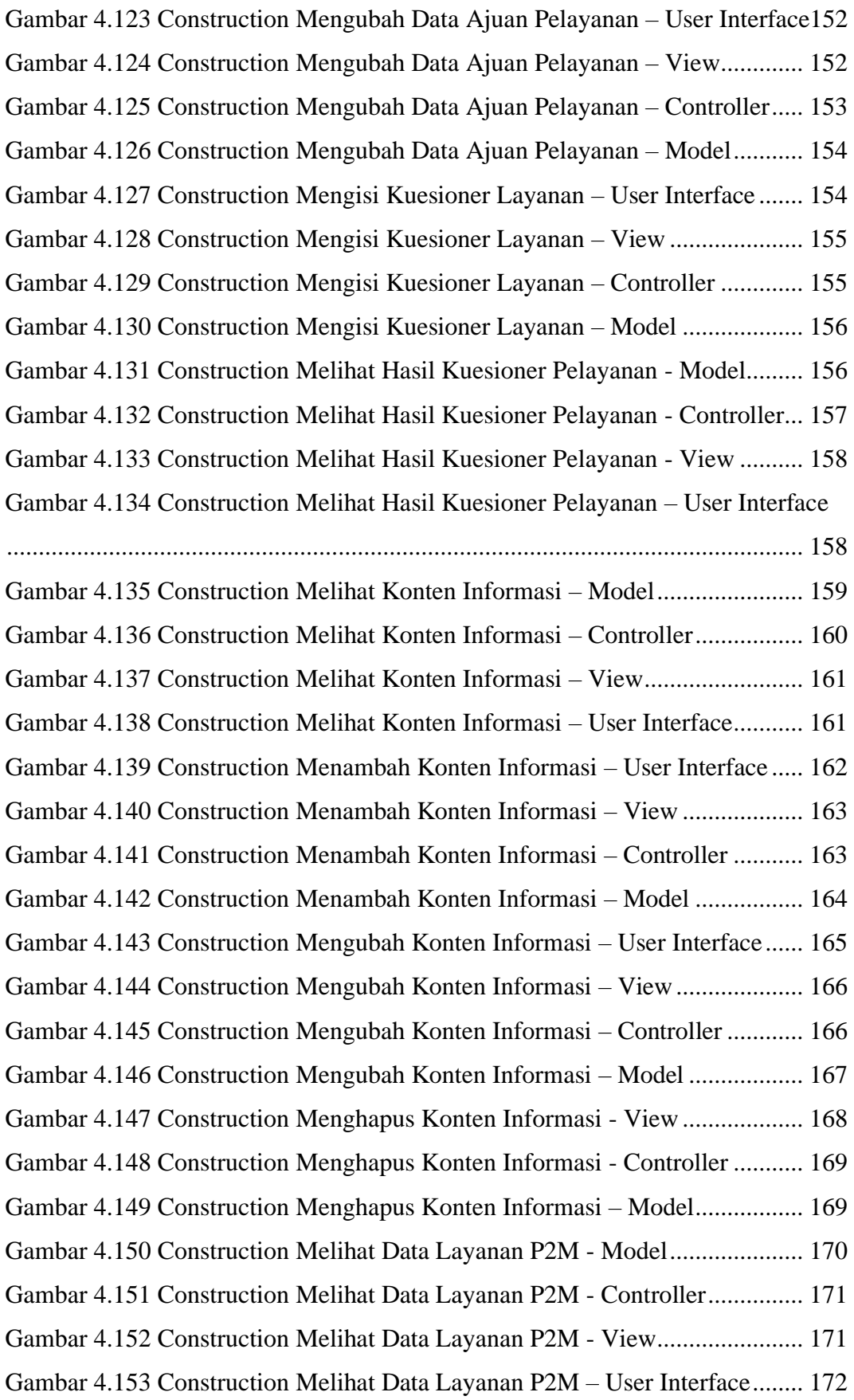

![](_page_20_Picture_214.jpeg)

![](_page_21_Picture_214.jpeg)

![](_page_22_Picture_243.jpeg)

![](_page_23_Picture_43.jpeg)

## **DAFTAR LAMPIRAN**

![](_page_24_Picture_13.jpeg)